#### **NIELIT Gorakhpur**

#### **Course name: A level SUBJECT: DATABASE TECHNOLOGIES**

**Topic: MongoDB DATE: 15/5/2020**

## **Indexing array and objects**

## **Multikey Index cont.'d**

## **Multikey Indexes on array fields with Objects**

We may also create multikey indexes on array fields that contain nested objects i.e. creating Index inside an array object in a document.

Lets consider the collection **stock** having the documents as under:

**{ "\_id" : ObjectId("5ebd64f24dd36225ea3a4076"), "item" : "tshirt", "stock" : [ { "size" : "M", "color" : "blue", "qty" : 50 }, { "size" : "S", "color" : "red", "qty" : 43 }, { "size" : "M", "color" : "blue", "qty" : 25 } ] }**

**{ "\_id" : ObjectId("5ebd65f64dd36225ea3a4078"), "item" : "polo", "stock" : [ { "size" : "S", "color" : "white", "qty" : 40 }, { "size" : "S", "color" : "green", "qty" : 15 }, { "size" : "L", "color" : "red", "qty" : 50 }, { "size" : "XL", "color" : "blue", "qty" : 68 } ] }**

**{ "\_id" : ObjectId("5ebd66b54dd36225ea3a4079"), "item" : "shirt", "stock" : [ { "size" : "L", "color" : "red", "qty" : 55 }, { "size" : "XL", "color" : "red", "qty" : 95 }, { "size" : "L", "color" : "blue", "qty" : 30 } ] }**

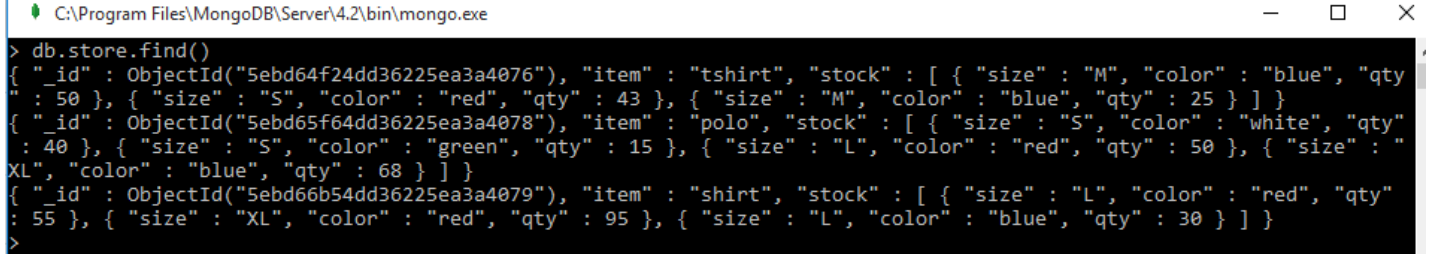

This **stock** collection has an array **stock** which is an object having 3 fields **"size" , "color"** and **"qty" .**

Lets display only one document using findOne() from the stock collection.

```
C:\Program Files\MongoDB\Server\4.2\bin\mongo.exe
db.store.findOne()
       " id" : ObjectId("5ebd64f24dd36225ea3a4076"),
      "item" : "tshirt"<br>"stock" : [€
                          "size" : "M",
                          "color" : "blue",
                          "qty" : 50
                },<br>{
                          "size": "S",
                          "color" : "red",
                          "qty" : 43
                },<br>{
                          "size" : "M",
                          "color" : "blue",
                          "qty" : 25
                ł
       1
```
This clearly shows that the **stock** is an array object which has **size, color** and **qty** (quantity) fields. Store owner always want to query quantity available for each color and size. Therefore, they may use query command on finding **stock.qty** or **stock.size** data frequently. In order to meet the demand & supply ratio, it is good to create an index on these fields.

To create a simple multikey index on the array object field **stock.qty,** command will be **db.store.createIndex({"stock.qty":1})**

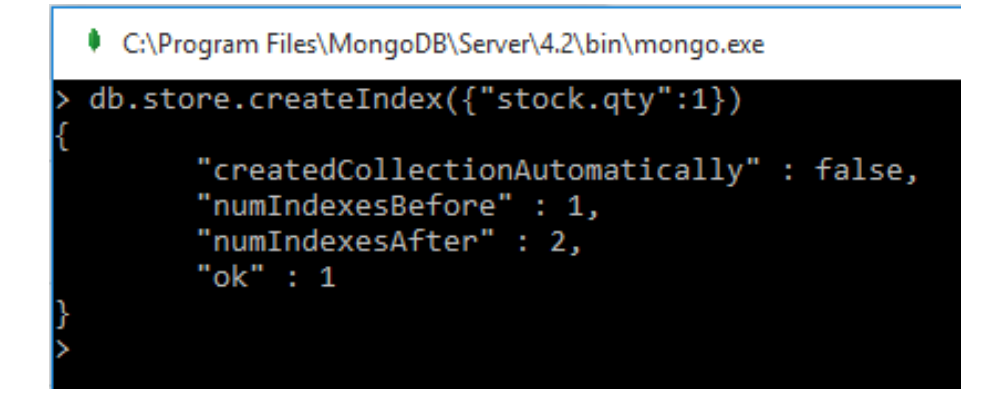

We can also create a compound multikey index on the stock.size and stock.qty fields on store collection using the following command:

```
db.store.createIndex( { "stock.size": 1, "stock.qty": 1 } )
```
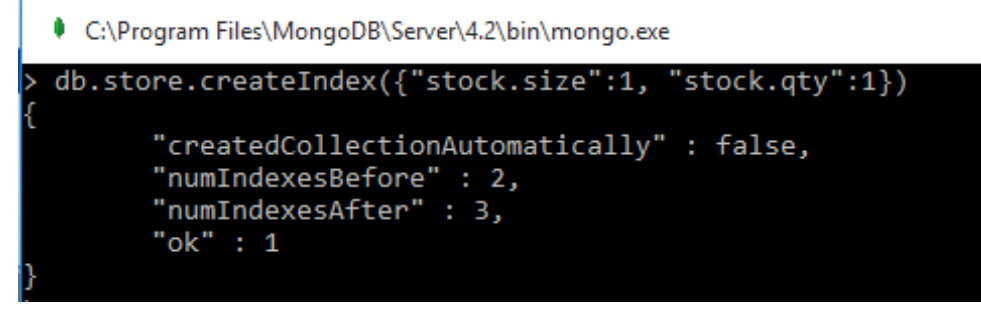

These kind of compound multikey index may support queries with predicates that include

both indexed fields as well as predicates that include only the index prefix "**stock.size**".

#### **Example-1**

```
db.store.find({"stock.size":"XL"})
```

```
C:\Program Files\MongoDB\Server\4.2\bin\mongo.exe
                                                                                                                                                                                                                \Box\timesdb.store.tind()<br>"_id": ObjectId("5ebd64f24dd36225ea3a4076"), "item": "tshirt", "stock": [ { "size": "M", "color": "blue", "qty<br>:50 }, { "size": "S", "color": "red", "qty": 43 }, { "size": "M", "color": "blue", "qty": 25 } 
                                                                                                                                                                                                      "blue", "qty
                                                                                                                                                                           ", qty" : 25 } ] }<br>"qty" : 25 } ] }<br>, "color" : "white", "qty"
db.store.find({"stock.size":"XL"})<br>"_id" : ObjectId("5ebd65f64dd36225ea3a4078"), "item" : "polo", "stock" : [ { "size" : "S", "color" : "white", "qty"<br>: 40 }, { "size" : "S", "color" : "green", "qty" : 15 }, { "size" : "L"
```
This is to find all stock of size XL in the collection.

## **Example-2**

```
db.store.find({"stock.size":"S", "stock.qty":{$eq:15}})
```
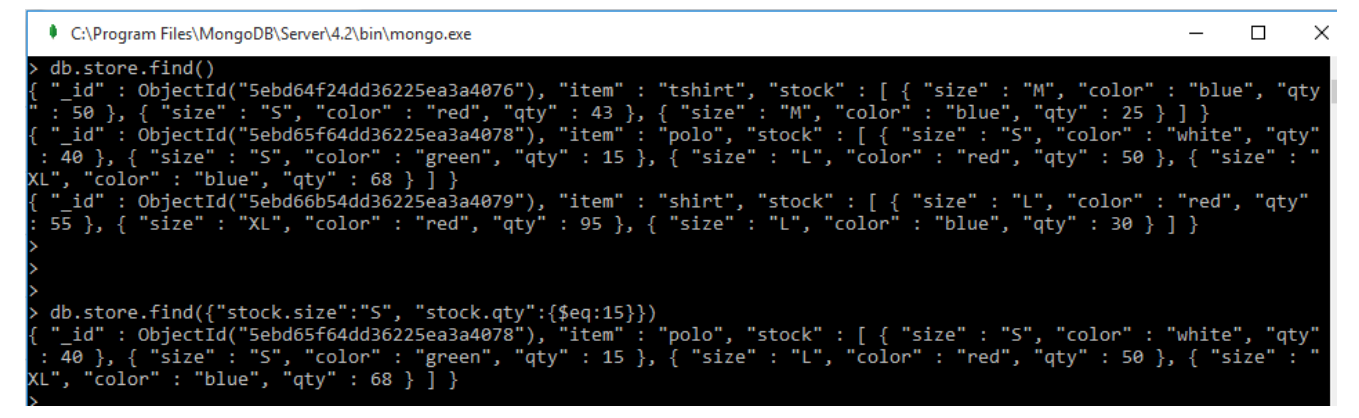

This query will list all items with size=S and stock quantity equal to 15.

# • **Another use of the compound multikey index is to speedup sort operations.**

#### **Example-3**

We are executing following two commands, we may see the difference in the output. Commands only differ in the sorting order of array field size ascending and descending

**db.store.find().sort({"stock.size":1, "stock.qty":1})**

**db.store.find().sort({"stock.size":-1, "stock.qty":1})** 

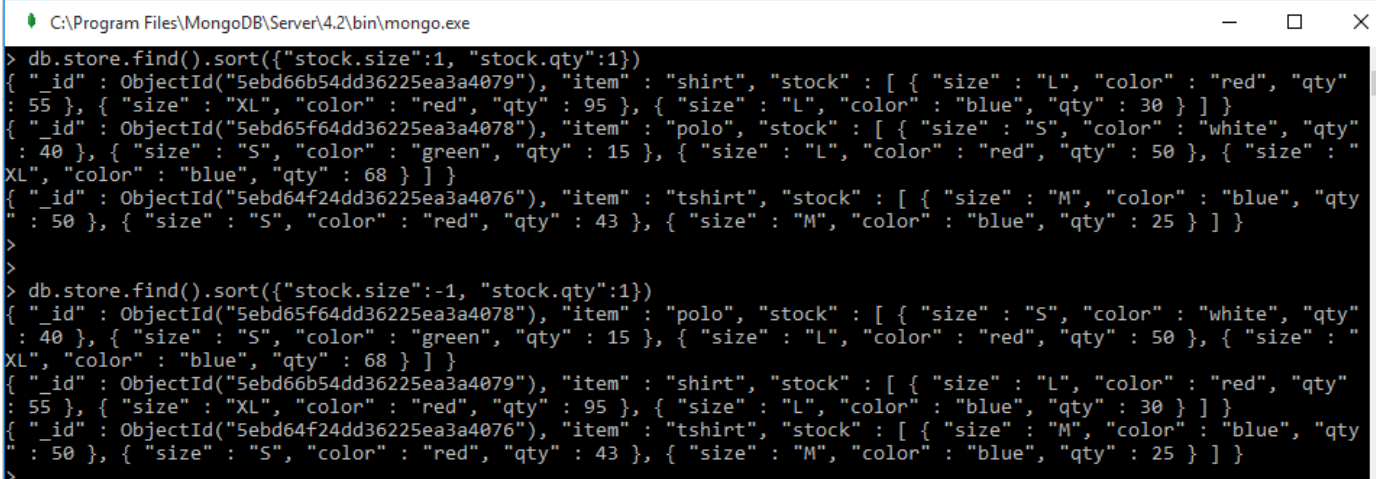

## **Example-4**

**db.store.find({"stock.size":"S"}).sort({ "stock.qty":-1})**

will first find Stock with M size then sort it on Qty in descending order.

```
C:\Program Files\MongoDB\Server\4.2\bin\mongo.exe
                                                                                                                                                                                                   \Box×
> db.store.find({"stock.size":"S"}).sort({ "stock.qty":-1})<br>{ "_id" : ObjectId("5ebd65f64d36225ea3a4078"), "item" : "polo", "stock" : [ { "size" : "S", "color" : "white", "qty"<br>: 40 }, { "size" : "S", "color" : "green", "q
```
#### **Assignments**

- 1. How to create index on Array Objects? What are their uses.
- 2. Give an example of sorting using Compound multikey index on array objects?